## Beobank Mobile Videoafspraak

## beCbank

Om veiligheidsredenen raden wij u ten zeerste aan om de exacte naam van de site www.beobank.be in de adresbalk in te voeren om via Beobank Online toegang te krijgen tot uw rekeningen. Voeg deze site toe aan uw favorieten.

Geef nooit uw bankcode of wachtwoord door via telefoon, e-mail, sms of op sociale netwerken. Beobank zal u dat nooit vragen.

## Een videoafspraak aanvragen

1. Eenmaal ingelogd op uw Beobank Mobile-applicatie, klikt u in het beginscherm op de tab 'Mijn adviseur'.

2. Klik vervolgens op 'Een afspraak maken'.

3. In de sectie '*Type afspraak*' vinkt u 'Via video' aan. Vul de andere gevraagde gegevens in, en kies het gewenste tijdslot door op 'Doorgaan' te klikken.

4. Uw afspraakoverzicht wordt weergegeven. Klik op 'Bevestigen' om uw afspraak op te slaan.

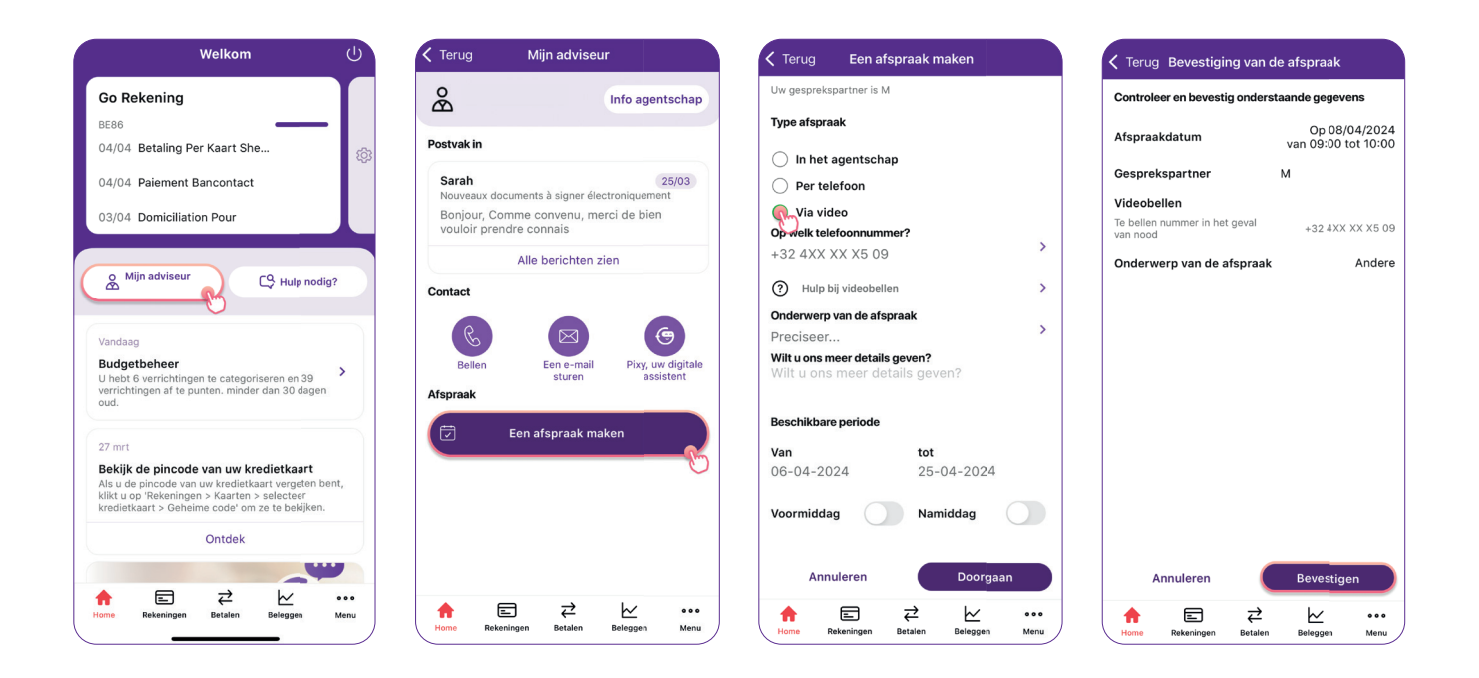

 $\bullet$ 

Boulevard du Roi Albert II 2, 1000 Bruxelles Koning Albert II-laan 2, 1000 Brussel 32 2 622 20 70 · www.beobank.be

 $\bullet$ 

BTW/TVA BE 0401 517.147 RPR/RPM **Brussel** Bruxelles

**IBAN BE77 9545 4622 6142 BIC CTBKBEBX** 

## Deelnemen aan een videoafspraak

1. Om deel te nemen aan een videoafspraak, klikt u op de pagina 'Mijn adviseur' op 'Een afspraak maken'.

2. Uw afspraak wordt weergegeven. Klik op 'Verbinding maken met de videoafspraak'.

3. Raadpleeg de gebruiksvoorwaarden van deze service en klik op 'lk aanvaard' om toegang tot de afspraak te krijgen.

4. Geef uw naam in en geef toestemming voor het gebruik van de microfoon en camera door onze website.

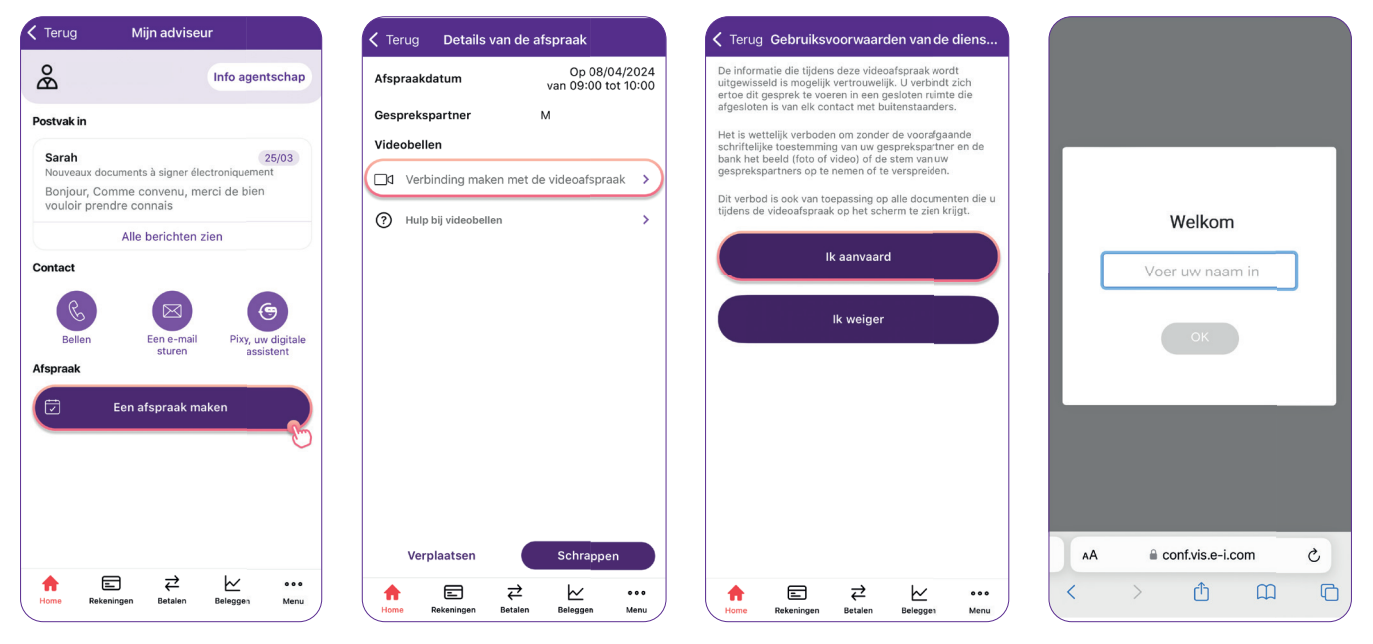

U bent aangemeld voor de afspraak.

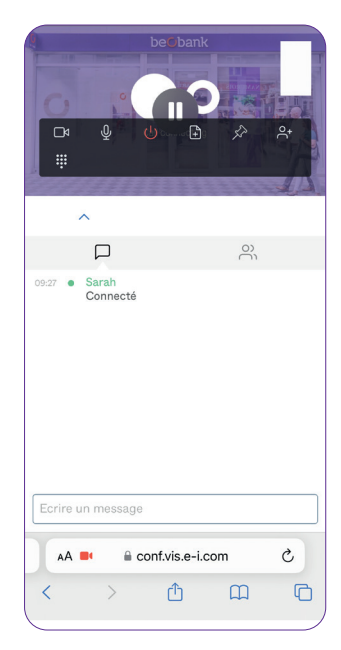

In de grijze banner kunt u:

- De lijst met gespreksdeelnemers raadplegen;
- De geschiedenis van de acties van deelnemers bekijken;
- Berichten schrijven en versturen door op het berichtpictogram te klikken.

 $\bullet$ 

Er zijn ook verschillende functies beschikbaar (van links naar rechts):

- De camera aanzetten/uitzetten;
- De microfoon aanzetten/uitzetten;
- De verbinding met de videoafspraak verbreken;
- Documenten delen;
- De video vastpinnen;
- Deelnemers toevoegen.

BTW/TVA BE 0401 517.147 RPR/RPM **Brussel** Bruxelles **IBAN BE77 9545 4622 6142 BIC CTBKBEBX**